# The catchfile package

Heiko Oberdiek <heiko.oberdiek at googlemail.com>

2010/04/28 v1.5

#### Abstract

This package catches the contents of a file and puts it in a macro. It requires  $\varepsilon$ -TEX. Both L<sup>a</sup>TEX and plain TEX are supported.

# Contents

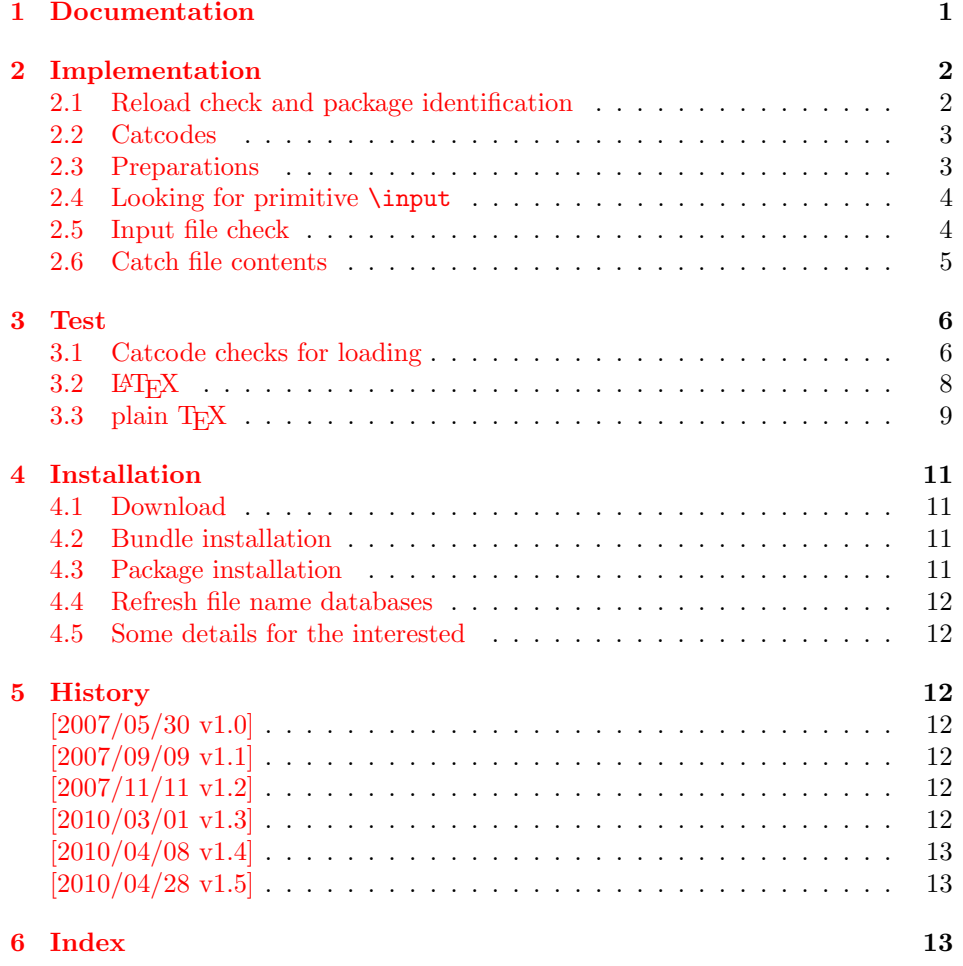

# 1 [Document](#page-12-0)ation

<span id="page-0-0"></span>[The packa](#page-12-1)ge relies on  $\varepsilon$ -TEX's \everyeof. Otherwise it aborts with an error message.

<span id="page-1-3"></span> $\{ \langle cmd \rangle \}$  { $\{file name \}$ } { $\{ \langle setup \rangle \}$ }  $\{ \text{Cat} \in \{ \langle cmd \rangle \} \}$  { $\{ \langle setup \rangle \}$ }

Macro  $\langle cmd \rangle$  is defined with the contents of file  $\langle file~name \rangle$ .  $\Diamond \exists t$ chFileDef uses \def, \CatchFileEdef \edef for the definition. Additional setup code for setting catcodes or treatment of line ends can be given in code  $\langle setup \rangle$ . See the test files for an example.

# <span id="page-1-0"></span>2 Implementation

```
1 \langle *packetackage\rangle
```
# <span id="page-1-1"></span>2.1 Reload check and package identification

Reload check, especially if the package is not used with IATEX.

```
2 \begingroup
 3 \catcode44 12 % ,
 4 \catcode45 12 % -
 5 \catcode46 12 % .
 6 \catcode58 12 % :
 7 \catcode64 11 % @
 8 \catcode123 1 % {
 9 \catcode125 2 % }
10 \expandafter\let\expandafter\x\csname ver@catchfile.sty\endcsname
11 \ifx\x\relax % plain-TeX, first loading
12 \overline{3e}13 \def\empty{}%
14 \ifx\x\empty % LaTeX, first loading,
15 % variable is initialized, but \ProvidesPackage not yet seen
16 \else
17 \catcode35 6 % #
18 \expandafter\ifx\csname PackageInfo\endcsname\relax
19 \def\x#1#2{%
20 \immediate\write-1{Package #1 Info: #2.}%
21 }%
22 \else
23 \def\x#1#2{\PackageInfo{#1}{#2, stopped}}%
24 \overrightarrow{f_i}25 \quad \text{x{catchfile}} The package is already loaded}%
26 \aftergroup\endinput
27 \fi
28 \fi
29 \endgroup
Package identification:
```

```
30 \begingroup
31 \catcode35 6 % #
32 \catcode40 12 % (
33 \catcode41 12 % )
34 \catcode44 12 % ,
35 \catcode45 12 % -
36 \catcode46 12 % .
37 \catcode47 12 % /
38 \catcode58 12 % :
39 \catcode64 11 % @
40 \catcode91 12 % [
41 \catcode93 12 % ]
42 \catcode123 1 % {
43 \catcode125 2 % }
44 \expandafter\ifx\csname ProvidesPackage\endcsname\relax
45 \def\x#1#2#3[#4]{\endgroup
46 \immediate\write-1{Package: #3 #4}%
```

```
47 \xdef#1{#4}%
48 }%
49 \else
50 \def\x#1#2[#3]{\endgroup
51 #2[{#3}]%
52 \ifx#1\@undefined
53 \xdef#1{#3}%
54 \overline{\phantom{a}} \fi
55 \ifx#1\relax
56 \xdef#1{#3}%
57 \fi
58 }%
59 \overline{f}60 \expandafter\x\csname ver@catchfile.sty\endcsname
61 \ProvidesPackage{catchfile}%
62 [2010/04/28 v1.5 Catches the contents of a file (HO)]
```
# <span id="page-2-24"></span><span id="page-2-17"></span><span id="page-2-0"></span>2.2 Catcodes

```
63 \begingroup
64 \catcode123 1 % {
65 \catcode125 2 % }
66 \def\x{\endgroup
67 \expandafter\edef\csname CatchFile@AtEnd\endcsname{%
68 \catcode35 \the\catcode35\relax
69 \catcode64 \the\catcode64\relax
70 \catcode123 \the\catcode123\relax
71 \catcode125 \the\catcode125\relax
72 }%
73 }%
74 x75 \catcode35 6 % #
76 \catcode64 11 % @
77 \catcode123 1 % {
78 \catcode125 2 % }
79 \def\TMP@EnsureCode#1#2{%
80 \edef\CatchFile@AtEnd{%
81 \CatchFile@AtEnd
82 \catcode#1 \the\catcode#1\relax
83 }%
84 \catcode#1 #2\relax
85 }
86 \TMP@EnsureCode{39}{12}% '
87 \TMP@EnsureCode{44}{12}% ,
88 \TMP@EnsureCode{45}{12}% -
89 \TMP@EnsureCode{46}{12}% .
90 \TMP@EnsureCode{47}{12}% /
91 \TMP@EnsureCode{61}{12}\% =
92 \TMP@EnsureCode{96}{12}% '
```
# <span id="page-2-34"></span><span id="page-2-33"></span><span id="page-2-32"></span><span id="page-2-31"></span><span id="page-2-30"></span><span id="page-2-29"></span><span id="page-2-28"></span><span id="page-2-27"></span><span id="page-2-16"></span><span id="page-2-15"></span><span id="page-2-4"></span><span id="page-2-3"></span><span id="page-2-1"></span>2.3 Preparations

```
93 \begingroup\expandafter\expandafter\expandafter\endgroup
94 \expandafter\ifx\csname RequirePackage\endcsname\relax
95 \input infwarerr.sty\relax
96 \input ltxcmds.sty\relax
97 \else
98 \RequirePackage{infwarerr}[2007/09/09]%
99 \RequirePackage{ltxcmds}[2010/03/09]%
100 \text{ } \text{ } 161Check for \varepsilon-T<sub>E</sub>X's \everyeof.
```

```
101 \begingroup
102 \escapechar=92\relax
```

```
103 \edef\TestString{\string\everyeof}%
104 \edef\TestMeaning{\meaning\everyeof}%
105 \ifx\TestString\TestMeaning
106 \else
107 \@PackageError{catchfile}{%
108 Cannot find e-TeX's \string\everyeof,\MessageBreak
109 package loading is aborted%
110 }\@ehd
111 \endgroup
112 \CatchFile@AtEnd
113 \expandafter\endinput
114 \fi
115 \endgroup
```
# <span id="page-3-23"></span><span id="page-3-11"></span><span id="page-3-5"></span><span id="page-3-0"></span>2.4 Looking for primitive \input

## <span id="page-3-14"></span>\CatchFile@Input The package needs the expandable primitive \input. However there are formats that redefine it. For example, LAT<sub>EX</sub>'s \input is not expandable, but it stores the primitive in \@@input. The third possibility is \pdfprimitive, introduced in pdfTEX 1.40.0.

Thus we try to find the primitive and store it in \CatchFile@Input. If it is used, it must be expanded twice (because of the solution with \pdfprimitive).

\begingroup

```
117 \def\Check#1#2#3#4\endgroup{%
118 \edef\TestString{\string#1}%
119 \edef\TestMeaning{\meaning#2}%
120 \ifx\TestString\TestMeaning
121 \endgroup
122 \let\CatchFile@Primitive#2%
123 \def\CatchFile@Input{\CatchFile@Primitive#3}%
124 \else
125 #4\endgroup
126 \fi
127 }%
128 \Check\input\input{}%
129 \Check\input\@@input{}%
130 \Check\pdfprimitive\pdfprimitive\input
131 \@PackageError{%
132 Cannot find primitive \string\input,\MessageBreak
133 package loading is aborted%
134 }\@ehd
135 \csname endgroup\endcsname
136 \CatchFile@AtEnd
137 \endinput
138 \endgroup
```
## <span id="page-3-30"></span><span id="page-3-24"></span><span id="page-3-19"></span><span id="page-3-18"></span><span id="page-3-12"></span><span id="page-3-6"></span><span id="page-3-4"></span><span id="page-3-2"></span><span id="page-3-1"></span>2.5 Input file check

#### <span id="page-3-13"></span>\CatchFile@CheckFileExists

```
139 \begingroup\expandafter\expandafter\expandafter\endgroup
140 \expandafter\ifx\csname IfFileExists\endcsname\relax
141 \input pdftexcmds.sty\relax
142 \begingroup\expandafter\expandafter\expandafter\endgroup
143 \expandafter\ifx\csname pdf@filesize\endcsname\relax
144 \def\CatchFile@CheckFileExists#1{%
145 \expandafter\ifx\csname @inputcheck\endcsname\relax
146 \csname newread\endcsname\@inputcheck
147 \fi
148 \openin\@inputcheck#1\relax
149 \expandafter\closein\expandafter\@inputcheck
150 \ifeof\@inputcheck
151 \let\CatchFile@File\relax
```

```
152 \else
153 \def\CatchFile@File{#1}%
154 \fi
155 }%
156 \else
157 \def\CatchFile@CheckFileExists#1{%
158 \expandafter\expandafter\expandafter\ifx
159 \expandafter\expandafter\expandafter\relax\pdf@filesize{#1}\relax
160 \let\CatchFile@File\relax
161 \else
162 \def\CatchFile@File{#1}%
163 \fi
164 }%
165 \fi
166 \else
167 \def\CatchFile@CheckFileExists#1{%
168 \IfFileExists{#1}{%
169 \expandafter\CatchFile@DefFile\@filef@und\@nil
170 \begingroup\expandafter\expandafter\expandafter\endgroup
171 \expandafter\ifx\csname @addtofilelist\endcsname\relax
172 \else
173 \@addtofilelist\CatchFile@File
174 \fi
175 }{%
176 \let\CatchFile@File\relax
177 }%
178 }%
179 \def\CatchFile@DefFile#1 \@nil{%
180 \def\CatchFile@File{#1}%
181 }%
182 \fi
```
#### <span id="page-4-9"></span>\CatchFile@NotFound

<span id="page-4-12"></span><span id="page-4-5"></span><span id="page-4-4"></span><span id="page-4-2"></span><span id="page-4-1"></span> \def\CatchFile@NotFound#1#2{% 184 \def#1{}% \@PackageError{catchfile}{% File '#2' not found% }\@ehc }

# <span id="page-4-3"></span><span id="page-4-0"></span>2.6 Catch file contents

```
189 \ltx@IfUndefined{RequirePackage}{%
190 \input etexcmds.sty\relax
191 }{%
192 \RequirePackage{etexcmds}[2010/01/28]%
193 }
```
#### <span id="page-4-11"></span>\CatchFileEdef

```
194 \long\def\CatchFileEdef#1#2#3{%
195 \CatchFile@CheckFileExists{#2}%
196 \ifx\CatchFile@File\relax
197 \CatchFile@NotFound{#1}{#2}%
198 \else
199 \begingroup
200 \everyeof{\noexpand}%
201 #3%
202 \xdef\CatchFile@Contents{\CatchFile@Input\CatchFile@File\space}%
203 \endgroup
204 \let#1\CatchFile@Contents
205 \fi
206 }
```
#### <span id="page-5-14"></span>\CatchFileDef

```
207 \long\def\CatchFileDef#1#2#3{%
208 \CatchFile@CheckFileExists{#2}%
209 \ifx\CatchFile@File\relax
210 \CatchFile@NotFound{#1}{#2}%
211 \else
212 \begingroup
213 \everyeof\expandafter{%
214 \CatchFile@EOF
215 \expandafter\CatchFile@Finish
216 \noexpand
217 }%
218 \ltx@ifundefined{etex@unexpanded}{%
219 \expandafter\long\expandafter\def\expandafter\CatchFile@Do
220 \expandafter##\expandafter1\CatchFile@EOF{%
221 \toks\ltx@zero{##1}%
222 \xdef\CatchFile@gtemp{\the\toks\ltx@zero}%
223 \def\CatchFile@Finish{%
224 \endgroup
225 \let#1\CatchFile@gtemp
226 \global\let\CatchFile@gtemp\ltx@undefined
227 }%
228 }%
229 }{%
230 \expandafter\long\expandafter\def\expandafter\CatchFile@Do
231 \expandafter##\expandafter1\CatchFile@EOF{%
232 \edef\CatchFile@Finish{%
233 \endgroup
234 \etex@unexpanded{%
235 \edef#1{\etex@unexpanded{##1}}%
236 }%
237 }%
238 }%
239 }%
240 #3%
241 \expandafter\expandafter\expandafter\CatchFile@Do
242 \CatchFile@Input\CatchFile@File\relax
243 \setminusfi
244 }
```
<span id="page-5-18"></span><span id="page-5-17"></span><span id="page-5-8"></span><span id="page-5-5"></span>\CatchFile@EOF If the file is read the catcode mappings are fixed. This means that the same character cannot occur inside the file with different catcodes. Thus we use as end of file marker the at sign twice with different catcodes.

```
245 \begingroup
246 \lccode65=64 % lowercase('A') = '0'
247 \lccode66=64 % lowercase('B') = '0'
248 \catcode65=8 % catcode('A') = subscript
249 \catcode66=3 % catcode('B') = math shift
250 \lowercase{\endgroup
251 \def\CatchFile@EOF{AB}%
252 }
253 \CatchFile@AtEnd
254 \langle/package\rangle
```
# <span id="page-5-3"></span><span id="page-5-0"></span>3 Test

# <span id="page-5-1"></span>3.1 Catcode checks for loading

```
255 \langle *test1 \rangle256 \catcode'\{=1 %
```

```
257 \catcode '\}=2 %
258 \catcode'\#=6 %
259 \catcode'\@=11 %
260 \expandafter\ifx\csname count@\endcsname\relax
261 \countdef\count@=255 %
262 \fi
263 \expandafter\ifx\csname @gobble\endcsname\relax
264 \long\def\@gobble#1{}%
265 \fi
266 \expandafter\ifx\csname @firstofone\endcsname\relax
267 \long\def\@firstofone#1{#1}%
268 \fi
269 \expandafter\ifx\csname loop\endcsname\relax
270 \expandafter\@firstofone
271 \else
272 \expandafter\@gobble
273 \fi
274 {%
275 \def\loop#1\repeat{%
276 \def\body{#1}%
277 \iterate
278 }%
279 \def\iterate{%
280 \body
281 \let\next\iterate
282 \else
283 \let\next\relax
284 \overrightarrow{fi}285 \next
286 }%
287 \let\repeat=\fi
288 }%
289 \def\RestoreCatcodes{}
290 \count@=0 %
291 \loop
292 \edef\RestoreCatcodes{%
293 \RestoreCatcodes
294 \catcode\the\count@=\the\catcode\count@\relax
295 }%
296 \ifnum\count@<255 %
297 \advance\count@ 1 %
298 \repeat
299
300 \def\RangeCatcodeInvalid#1#2{%
301 \count@=#1\relax
302 \loop
303 \catcode\count@=15 %
304 \ifnum\count@<#2\relax
305 \advance\count@ 1 %
306 \repeat
307 }
308 \expandafter\ifx\csname LoadCommand\endcsname\relax
309 \def\LoadCommand{\input catchfile.sty\relax}%
310 \fi
311 \def\Test{%
312 \RangeCatcodeInvalid{0}{47}%
313 \RangeCatcodeInvalid{58}{64}%
314 \RangeCatcodeInvalid{91}{96}%
315 \RangeCatcodeInvalid{123}{255}%
316 \catcode'\@=12 %
317 \catcode'\\=0 %
318 \catcode'\{=1 %
```

```
319 \catcode'\}=2 %
320 \catcode'\#=6 %
321 \catcode'\[=12 %
322 \catcode'\]=12 %
323 \catcode'\%=14 %
324 \catcode'\ =10 %
325 \catcode13=5 %
326 \LoadCommand
327 \RestoreCatcodes
328 }
329 \Test
330 \csname @@end\endcsname
331 \end
```
<span id="page-7-33"></span><span id="page-7-30"></span><span id="page-7-26"></span><span id="page-7-20"></span>332  $\langle /test1 \rangle$ 

# <span id="page-7-0"></span>3.2 LAT<sub>E</sub>X

```
333 (*test2)
334 \NeedsTeXFormat{LaTeX2e}
335 \nofiles
336 \listfiles
337 \tracingnesting=2 %
338 \documentclass{minimal}
339 \usepackage{catchfile}[2010/04/28]
340 \makeatletter
341 \def\mysetup{%
342 \let\do\@makeother
343 \dospecials
344 }
345 \def\CheckContents{%
346 \begingroup
347 \expandafter\ifx\csname contents\endcsname\relax
348 \PackageError{TEST}{\string\contents\space is not defined}\@ehc
349 \fi
350 \endgroup
351 }
352 \def\StartDisableUnexpanded{%
353 \begingroup
354 \let\etex@unexpanded\@undefined
355 }
356 \def\StopDisableUnexpanded{%
357 \endgroup
358 }
359 \def\CheckCleanup{%
360 \begingroup
361 \edef\x{\the\toks0}%
362 \def\y{ABC}%
363 \iint x \xi364 \else
365 \PackageError{TEST}{\string\toks0 has changed}\@ehc
366 \fi
367 \ifx\CatchFile@gtemp\@undefined
368 \else
369 \PackageError{TEST}{Left over \string\CatchFile@gtemp}\@ehc
370 \fi
371 \endgroup
372 }
373 \def\Check{%
374 \CheckContents
375 \CheckCleanup
376 }
377 \makeatother
378 \begin{document}
```

```
379 \toks0{ABC}
380
381 \CatchFileDef\contents{catchfile.sty}\mysetup
382 \typeout{\meaning\contents}
383 \Check
384 \typeout{***********************************************************}%
385 \CatchFileDef\contents{catchfile.sty}{}
386 \typeout{\meaning\contents}
387 \Check
388 \typeout{***********************************************************}%
389
390 \StartDisableUnexpanded
391 \CatchFileDef\contents{catchfile.sty}\mysetup
392 \typeout{\meaning\contents}
393 \Check
394 \typeout{***********************************************************}%
395 \CatchFileDef\contents{catchfile.sty}{}
396 \typeout{\meaning\contents}
397 \Check
398 \typeout{***********************************************************}%
399 \StopDisableUnexpanded
400
401 \CatchFileEdef\contents{catchfile.sty}{%
402 \mysetup
403 \def\par{^^J}%
404 \obeylines
405 }
406 \typeout{\contents}
407 \Check
408 \typeout{***********************************************************}%
409 \CatchFileEdef\contents{catchfile.sty}{%
410 \catcode'\\=12 %
411 \catcode'\#=12 %
412 \def\par{^^J}%
413 \obeylines
414 }
415 \typeout{\contents}
416 \Check
417 \typeout{***********************************************************}%
418 \end{document}
419 \langle /test2 \rangle
```
# <span id="page-8-31"></span><span id="page-8-30"></span><span id="page-8-28"></span><span id="page-8-22"></span><span id="page-8-21"></span><span id="page-8-15"></span><span id="page-8-14"></span><span id="page-8-8"></span><span id="page-8-7"></span><span id="page-8-6"></span><span id="page-8-1"></span><span id="page-8-0"></span>3.3 plain TFX

```
420 (*test3)421 \def\msg#{\immediate\write16}
422 \newlinechar=10 %
423 \tracingnesting=2 %
424 \input catchfile.sty\relax
425
426 \def\mysetup{%
427 \ \ \ \ \ \ \ def \do##1{%
428 \catcode'##1=12\relax
429 }%
    \dospecials
431 }
432 \def\CheckContents{%
433 \begingroup
434 \expandafter\ifx\csname contents\endcsname\relax
435 \def\space{ }%
436 \errmessage{\string\contents\space is not defined.}%
437 \fi
438 \endgroup
```

```
439 }
440 \catcode'\@=11 %
441 \def\CheckCleanup{%
442 \begingroup
443 \edef\x{\the\toks0}%
444 \def\y{ABC}%
445 \iint x \xi y446 \else
447 \errmessage{\string\toks0 has changed}%
448 \fi
449 \ifx\CatchFile@gtemp\@undefined
450 \else
451 \errmessage{Left over \string\CatchFile@gtemp}%
452 \fi
453 \endgroup
454 }
455 \def\Check{%
456 \CheckContents
457 \CheckCleanup
458 }
459 \def\StartDisableUnexpanded{%
460 \begingroup
461 \let\etex@unexpanded\@undefined
462 }
463 \def\StopDisableUnexpanded{%
464 \endgroup
465 }
466 \catcode'\@=12 %
467
468 \toks0{ABC}
469
470 \CatchFileDef\contents{catchfile.sty}\mysetup
471 \msg{\meaning\contents}
472 \Check
473 \msg{***********************************************************}%
474 \CatchFileDef\contents{catchfile.sty}{}
475 \msg{\meaning\contents}
476 \Check
477 \text{ %}478
479 \StartDisableUnexpanded
480 \CatchFileDef\contents{catchfile.sty}\mysetup
481 \msg{\meaning\contents}
482 \Check
483 \msg{***********************************************************}%
484 \CatchFileDef\contents{catchfile.sty}{}
485 \msg{\meaning\contents}
486 \Check
487 \msg{***********************************************************}%
488 \StopDisableUnexpanded
489
490 \CatchFileEdef\contents{catchfile.sty}{%
491 \mysetup
492 \def\par{^^J}%
493 \obeylines
494 }
495 \msg{\contents}
496 \Check
497 \msg{***********************************************************}%
498 \CatchFileEdef\contents{catchfile.sty}{%
499 \catcode'\\=12 %
500 \catcode'\#=12 %
```

```
501 \def\par{^^J}%
502 \obeylines
503 }
504 \msg{\contents}
505 \Check
506 \msg{***********************************************************}%
507
508 \csname @@end\endcsname
509 \end
510 \langle /test3 \rangle
```
# <span id="page-10-8"></span><span id="page-10-7"></span><span id="page-10-6"></span><span id="page-10-5"></span>4 Installation

#### 4.1 Download

<span id="page-10-0"></span>**Package.** This package is available on  $CTAN^1$ :

<span id="page-10-1"></span>CTAN:macros/latex/contrib/oberdiek/catchfile.dtx The source file.

CTAN:macros/latex/contrib/oberdiek/catc[hf](#page-10-4)ile.pdf Documentation.

Bundle. [All the packages of the bundle 'oberdiek' are a](ftp://ftp.ctan.org/tex-archive/macros/latex/contrib/oberdiek/catchfile.dtx)lso available in a TDS compliant ZIP archive. There the packages are already unpacked and the docu[mentation files are generated. The files and directories obe](ftp://ftp.ctan.org/tex-archive/macros/latex/contrib/oberdiek/catchfile.pdf)y the TDS standard.

CTAN:install/macros/latex/contrib/oberdiek.tds.zip

TDS refers to the standard "A Directory Structure for T<sub>E</sub>X Files" (CTAN:tds/ tds.pdf). Directories with texmf in their name are usually organized this way.

# [4.2 Bundle installation](ftp://ftp.ctan.org/tex-archive/install/macros/latex/contrib/oberdiek.tds.zip)

[Unpack](ftp://ftp.ctan.org/tex-archive/tds/tds.pdf)ing. Unpack the oberdiek.tds.zip in the TDS tree (als[o known as](ftp://ftp.ctan.org/tex-archive/tds/tds.pdf) texmf tree) of your choice. Example (linux):

<span id="page-10-2"></span>unzip oberdiek.tds.zip -d "/texmf

Script installation. Check the directory TDS:scripts/oberdiek/ for scripts that need further installation steps. Package attachfile2 comes with the Perl script pdfatfi.pl that should be installed in such a way that it can be called as pdfatfi. Example (linux):

```
chmod +x scripts/oberdiek/pdfatfi.pl
cp scripts/oberdiek/pdfatfi.pl /usr/local/bin/
```
### 4.3 Package installation

Unpacking. The .dtx file is a self-extracting docstrip archive. The files are extracted by running the  $.$ dtx through plain T<sub>E</sub>X:

<span id="page-10-3"></span>tex catchfile.dtx

TDS. Now the different files must be moved into the different directories in your installation TDS tree (also known as texmf tree):

```
\text{catchfile.sty} \rightarrow \text{tex/generic/obordiek/catchfile.sty}\text{catchfile.pdf} \rightarrow doc/latex/oberdiek/catchfile.pdf
test/catchfile-test1.tex \rightarrow doc/latex/oberdiek/test/catchfile-test1.tex
test/catchfile-test2.tex \rightarrow doc/latex/oberdiek/test/catchfile-test2.tex
test/catchfile-test3.tex \rightarrow doc/latex/oberdiek/test/catchfile-test3.tex
\text{catchfile.dat} \rightarrow source/latex/oberdiek/catchfile.dtx
```
<span id="page-10-4"></span><sup>1</sup>ftp://ftp.ctan.org/tex-archive/

If you have a docstrip.cfg that configures and enables docstrip's TDS installing feature, then some files can already be in the right place, see the documentation of docstrip.

# <span id="page-11-0"></span>4.4 Refresh file name databases

If your T<sub>EX</sub> distribution (teT<sub>EX</sub>, mikT<sub>EX</sub>, ...) relies on file name databases, you must refresh these. For example, teTFX users run texhash or mktexlsr.

#### <span id="page-11-1"></span>4.5 Some details for the interested

Attached source. The PDF documentation on CTAN also includes the .dtx source file. It can be extracted by AcrobatReader 6 or higher. Another option is pdftk, e.g. unpack the file into the current directory:

pdftk catchfile.pdf unpack\_files output .

**Unpacking with LATEX.** The  $\cdot$  dtx chooses its action depending on the format:

plain T<sub>E</sub>X: Run docstrip and extract the files.

LATEX: Generate the documentation.

If you insist on using  $LAT$ <sub>F</sub>X for docstrip (really, docstrip does not need  $LAT$ <sub>F</sub>X), then inform the autodetect routine about your intention:

latex \let\install=y\input{catchfile.dtx}

Do not forget to quote the argument according to the demands of your shell.

Generating the documentation. You can use both the .dtx or the .drv to generate the documentation. The process can be configured by the configuration file ltxdoc.cfg. For instance, put this line into this file, if you want to have A4 as paper format:

\PassOptionsToClass{a4paper}{article}

An example follows how to generate the documentation with pdfI $\Delta T$ FX:

```
pdflatex catchfile.dtx
makeindex -s gind.ist catchfile.idx
pdflatex catchfile.dtx
makeindex -s gind.ist catchfile.idx
pdflatex catchfile.dtx
```
# <span id="page-11-2"></span>5 History

<span id="page-11-3"></span> $[2007/05/30 \text{ v}1.0]$ 

• First version.

# <span id="page-11-4"></span> $[2007/09/09 \text{ v}1.1]$

• Catcode section rewritten.

# <span id="page-11-5"></span>[2007/11/11 v1.2]

 $\bullet$  Use of package pdftexcmds for LuaT<sub>EX</sub> support.

# <span id="page-11-6"></span>[2010/03/01 v1.3]

• Fix for unknown \@PackageErrorNoLine.

# $[2010/04/08 \text{ v}1.4]$

• \closein also added if \ifeof is true.

# $[2010/04/28 \text{ v}1.5]$

- \CatchFileDef: Getting rid of warning 'end of semi simple group entered at line . . . of a different file (Florent Chervet).
- <span id="page-12-0"></span>• \CatchFileDef: Fix for error 'Illegal parameter number in definition of . . . ' (HO) including improvement that uses \unexpanded if available (Florent Chervet).

# 6 Index

<span id="page-12-1"></span>Numbers written in italic refer to the page where the corresponding entry is described; numbers underlined refer to the code line of the definition; plain numbers refer to the code lines where the entry is used.

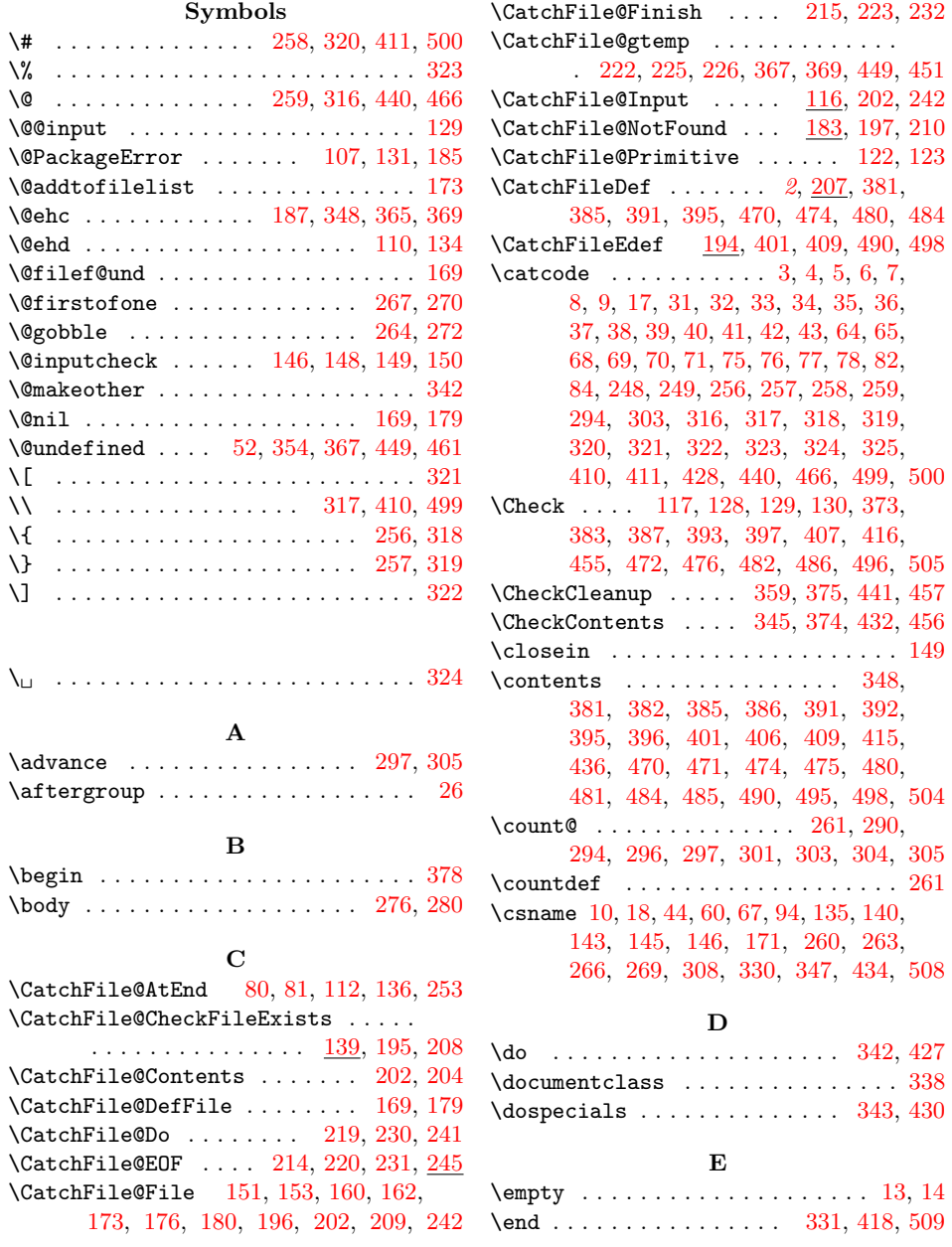

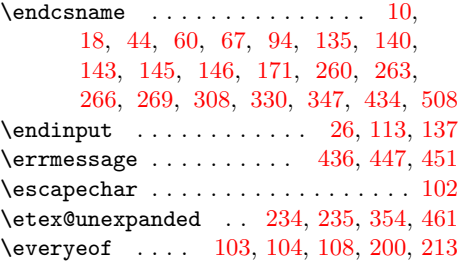

I

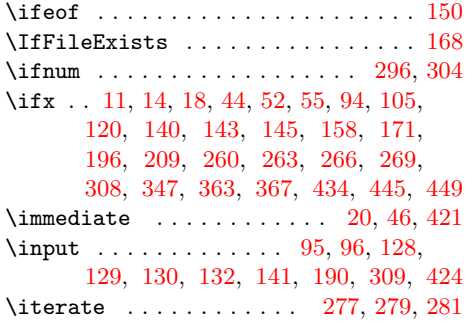

### L

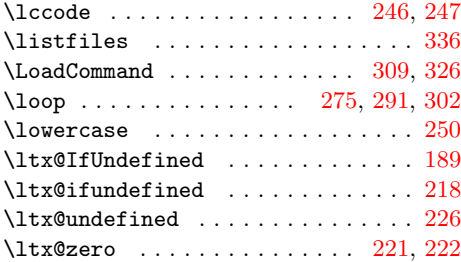

#### M

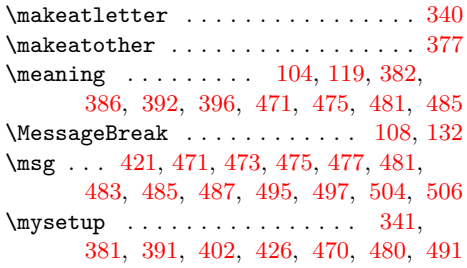

#### [N](#page-9-26)

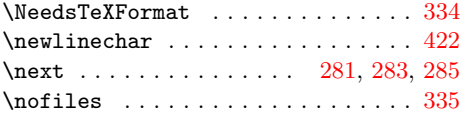

 $\begin{array}{ccc} \texttt{\{obeylines}\ \ } \dots \dots \ 404, 413, 493, 502 \end{array}$  $\verb+\openin ...\dots...\dots...\dots 148$ 

## P

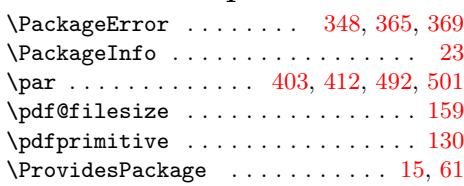

# $\mathbf{R}$

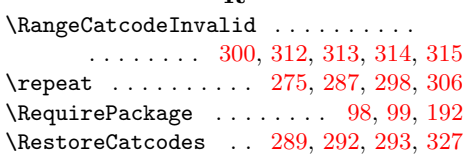

# [S](#page-6-33)

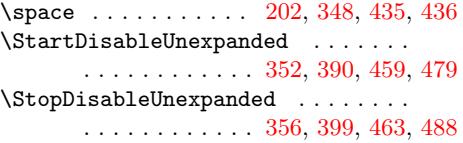

#### $\mathbf T$

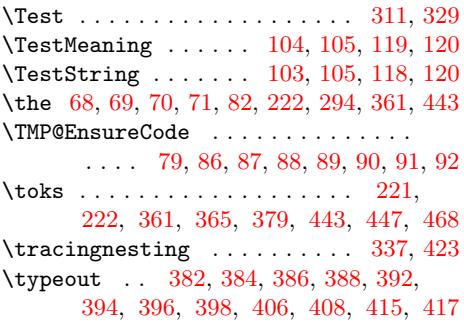

## ${\bf U}$  ${\bf U}$  ${\bf U}$

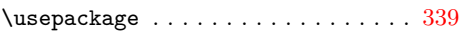

#### [W](#page-8-38)

```
\write . . . . . . . . . . . . . . . . 20, 46, 421
```
#### X

 $\overline{\mathbf{x}}$  . . . . . . . . . 10, 11, 14, 19, 23, 25, 45, 50, 60, 66, 74, 361, 3[63,](#page-1-32) [443,](#page-1-33) [445](#page-8-39)

## Y

\y . . . . . . . . . [. . .](#page-1-25) [. .](#page-1-28) [362](#page-1-29), [36](#page-1-34)[3,](#page-1-30) 4[44,](#page-1-35) 445